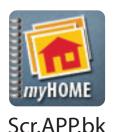

## **Android Application**

## user's Quick Guide

A home inventory can be invaluable when deciding how much insurance coverage fits your life situation, and makes sure you are adequately protected should you need to file a claim.

## NOW THERE'S AN ANDROID APP FOR THAT!

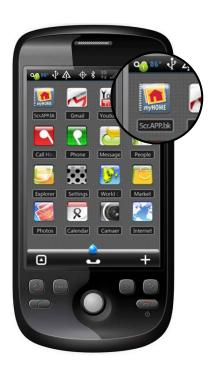

1. Launch App

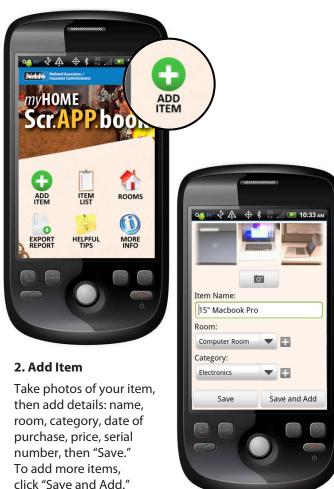

and by "Rooms."

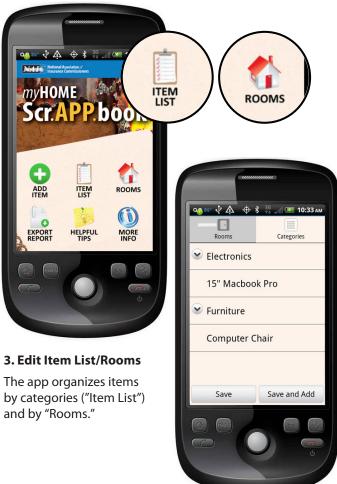

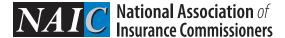

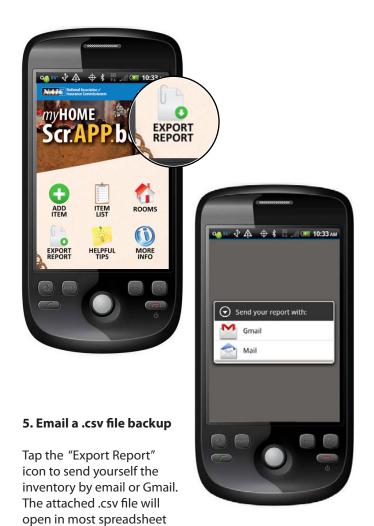

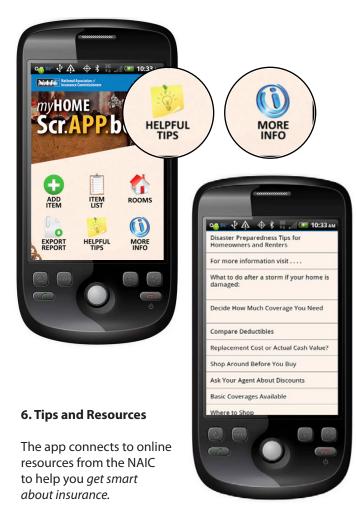

For more information visit: home.insureUonline.org

applications such as Excel.

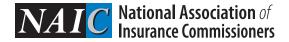

http://www.insureuonline.org/h...

Homeowners and renters:

Whether it's gourmet cooking, designer handbags or h end electronics, the investment Americans make in personal passions can have a profound impact on

It pays to know your stuff